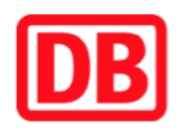

## **Umgebungsplan**

## **Schöneck-Kilianstädten**

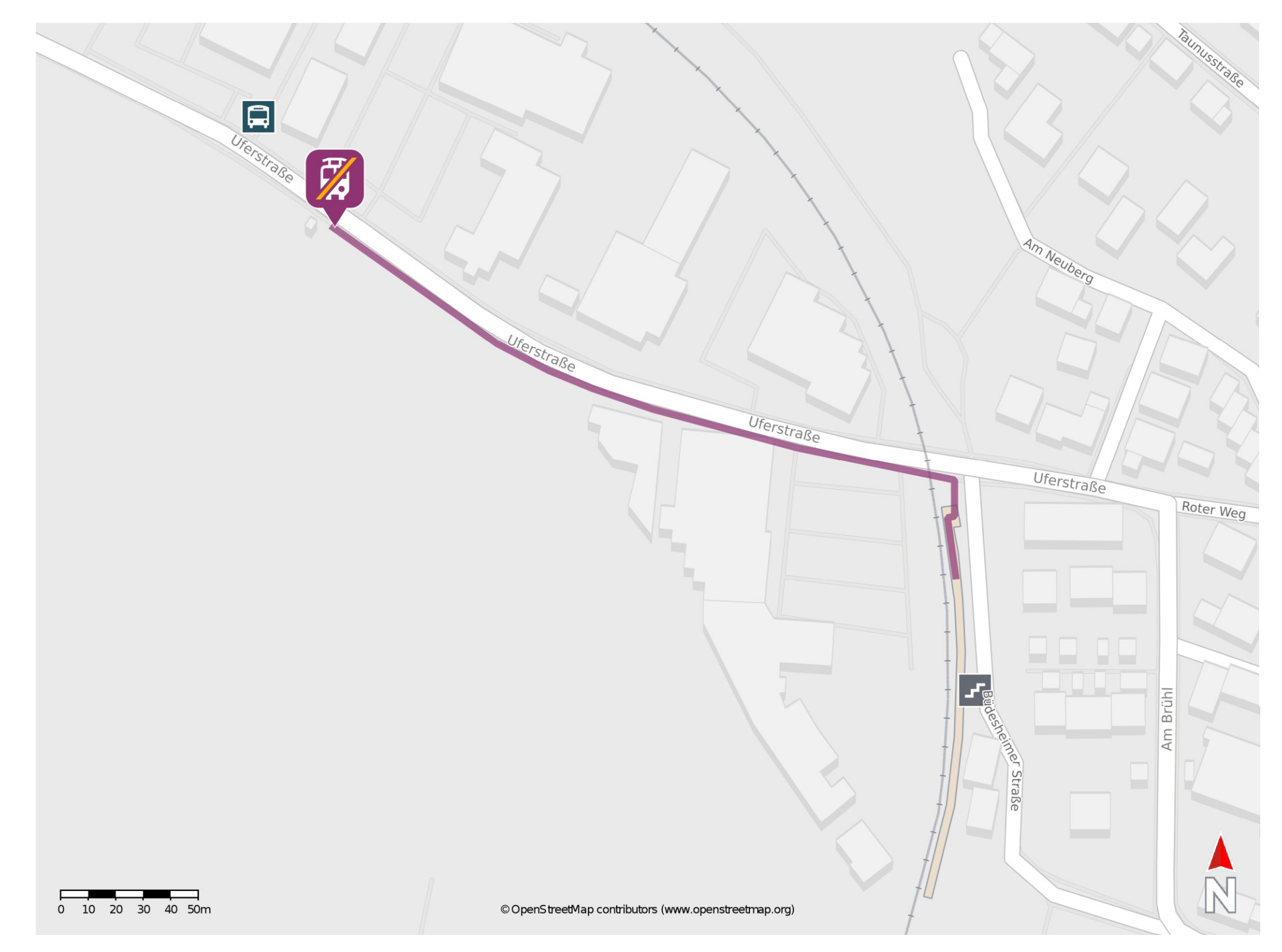

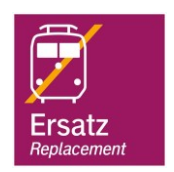

## **Wegbeschreibung Schienenersatzverkehr \***

Verlassen Sie den Bahnsteig und begeben Sie sich an die Uferstraße. Biegen Sie nach links ab und folgen Sie dem Straßenverlauf bis zur Ersatzhaltestelle. Die Ersatzhaltestelle befindet sich an der Bushaltestelle Uferstraße.

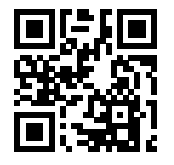

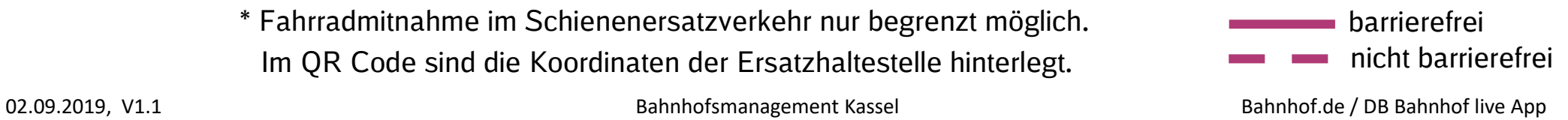

## \* Fahrradmitnahme im Schienenersatzverkehr nur begrenzt möglich. Im QR Code sind die Koordinaten der Ersatzhaltestelle hinterlegt.